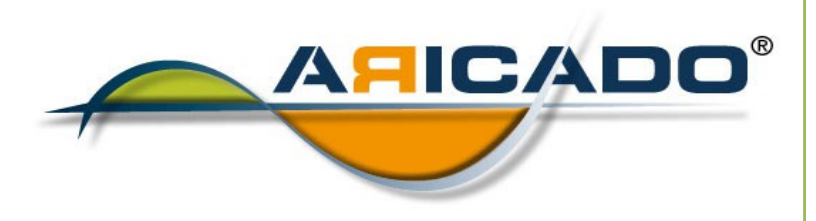

## Microsoft Visio 2013 Grundlagen

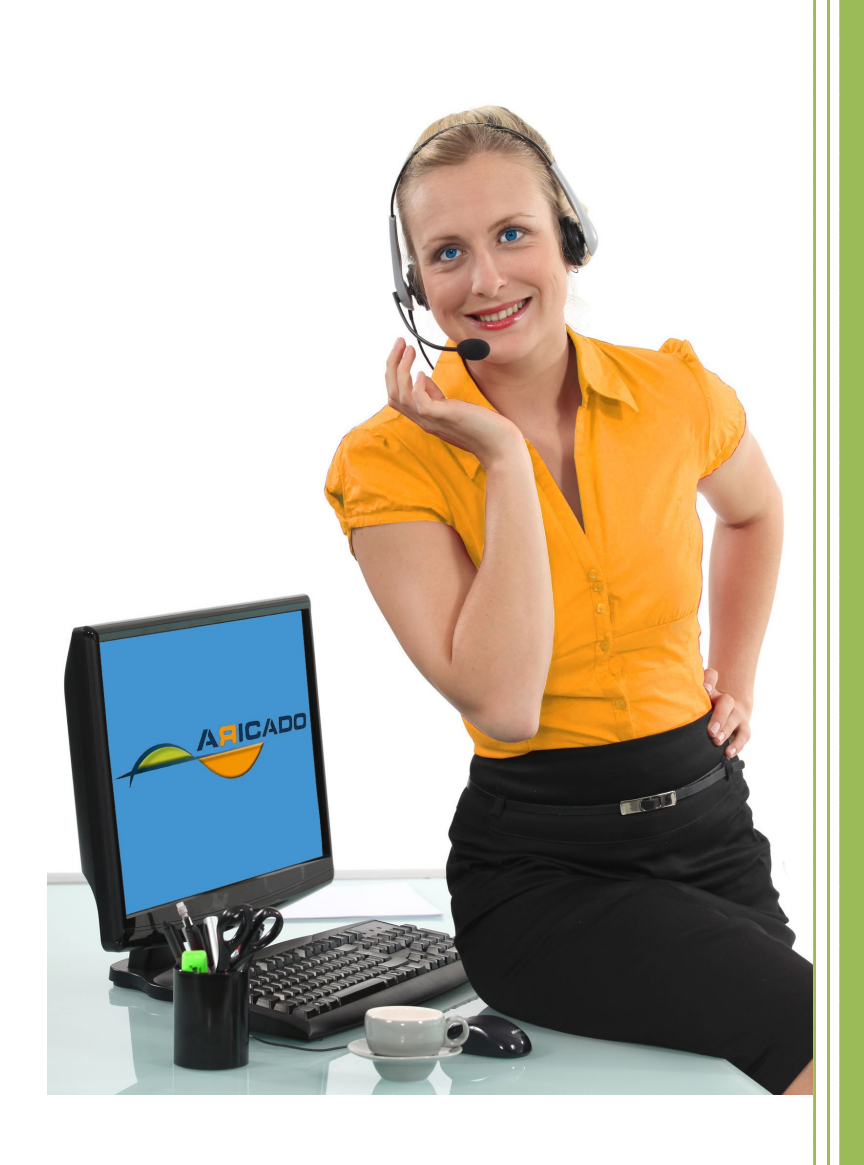

www.aricado.de

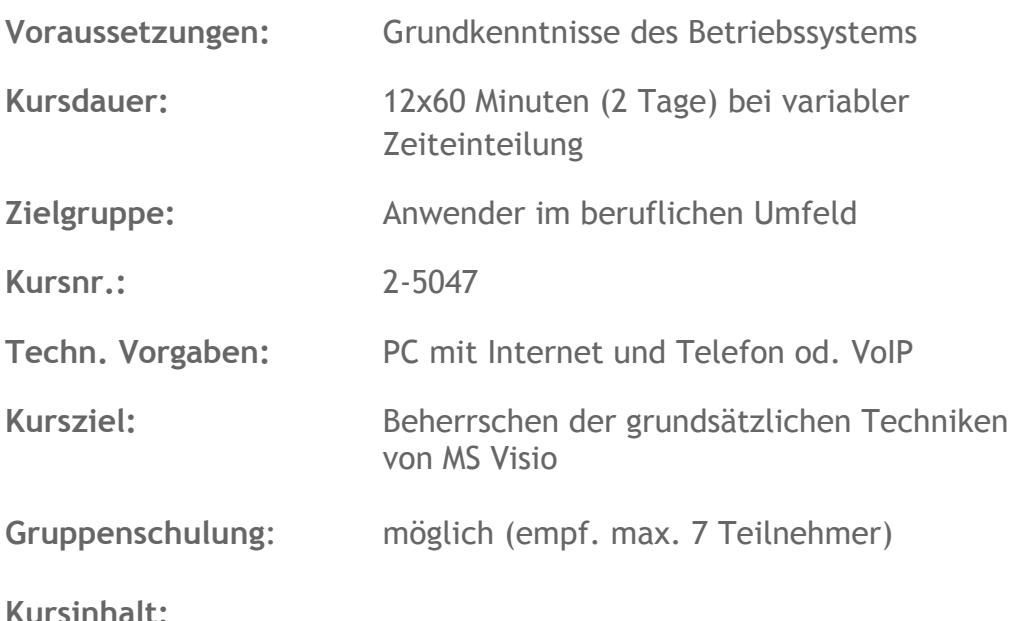

In der neuen Version MS-Visio 2013 hat sich die Bedienoberfläche im Vergleich zu den früheren Versionen grundlegend geändert. Visio 2013 ist ein schnelles und einfaches Werkzeug für die Erstellung professionell gestalteter Geschäftsdiagramme. Es eignet sich zum Erstellen von Flussdiagrammen, Organigrammen, Zeitplänen und vielem mehr. Durch die enge Anbindung an Microsoft Office 2013 können aussagekräftige Grafiken in Dokumente und Präsentationen übernommen werden. Ihr Arbeitsalltag wird so durch klare visuelle Kommunikationspower bereichert. Darüber hinaus ist Visio voll internetfähig, so dass Sie Diagramme einfach weitergeben und so Ihre Ideen über das unternehmensinterne Intranet sowie rund um die Welt vermitteln können.

- Möglichkeiten von MS Visio
- Datei-Bereich, Multifunktionsleiste etc: Die Arbeitsoberfläche von MS-Visio 2013
- Aufbau: Kategorien, Schablonen, Shapes
- Einsatz von Schablonen und Shapes
- Erstellung und Bearbeitung eigener Shapes (Mastershapes)
- Verbinden von Shapes
- Anordnung von Visio-Objekten
- Texte einfügen und formatieren
- Arbeiten mit Layern
- Erstellen und Bearbeiten von Organigrammen
- Erstellen und Bearbeiten von Flußdiagrammen
- Erstellen und Bearbeiten von Netzwerkdagrammen
- Erstellen von Vorlagen und Hintergründen

Möchten Sie ausprobieren, wie moderne IT-Online-Schulung und IT-Online-Hilfe mit ARICADO funktioniert?

Wir laden Sie ein, ARICADO einmal persönlich und kostenlos zu erleben. Wir zeigen Ihnen, wie einfach und faszinierend kompetente PC-Online - Schulung und IT – Online - Hilfe heute sein kann. Sie werden überrascht sein von den Möglichkeiten, die sich für Sie persönlich oder für Ihr Unternehmen ergeben.

Besuchen Sie unsere Web Site

## **www.aricado.de**